# Package 'remiod'

September 5, 2022

<span id="page-0-0"></span>Type Package

Title Reference-Based Multiple Imputation for Ordinal/Binary Response

Version 1.0.1

Description Reference-based multiple imputation of ordinal and binary responses under Bayesian framework, as described in Wang and Liu (2022) [<arXiv:2203.02771>](https://arxiv.org/abs/2203.02771). Methods for missing-not-at-random include Jump-to-Reference (J2R), Copy Reference (CR), and Delta Adjustment which can generate tipping point analysis.

License GPL  $(>= 2)$ 

URL <https://github.com/xsswang/remiod>

RoxygenNote 7.1.2

LazyData true

Imports JointAI, rjags, coda, foreach, data.table, future, doFuture, mathjaxr, survival, ggplot2, ordinal, progressr, Matrix, mcmcse

SystemRequirements JAGS (http://mcmc-jags.sourceforge.net/)

Suggests knitr, rmarkdown, bookdown, R.rsp, ggpubr, testthat (>= 3.0.0), spelling

VignetteBuilder R.rsp

Encoding UTF-8

Config/testthat/edition 3

Language en-US

Depends  $R (= 2.10)$ 

NeedsCompilation no

Author Ying Liu [aut], Tony Wang [aut, cre] (<<https://orcid.org/0000-0002-6760-5456>>)

Maintainer Tony Wang <xwang@imedacs.com>

Repository CRAN

Date/Publication 2022-09-05 17:30:02 UTC

## <span id="page-1-0"></span>R topics documented:

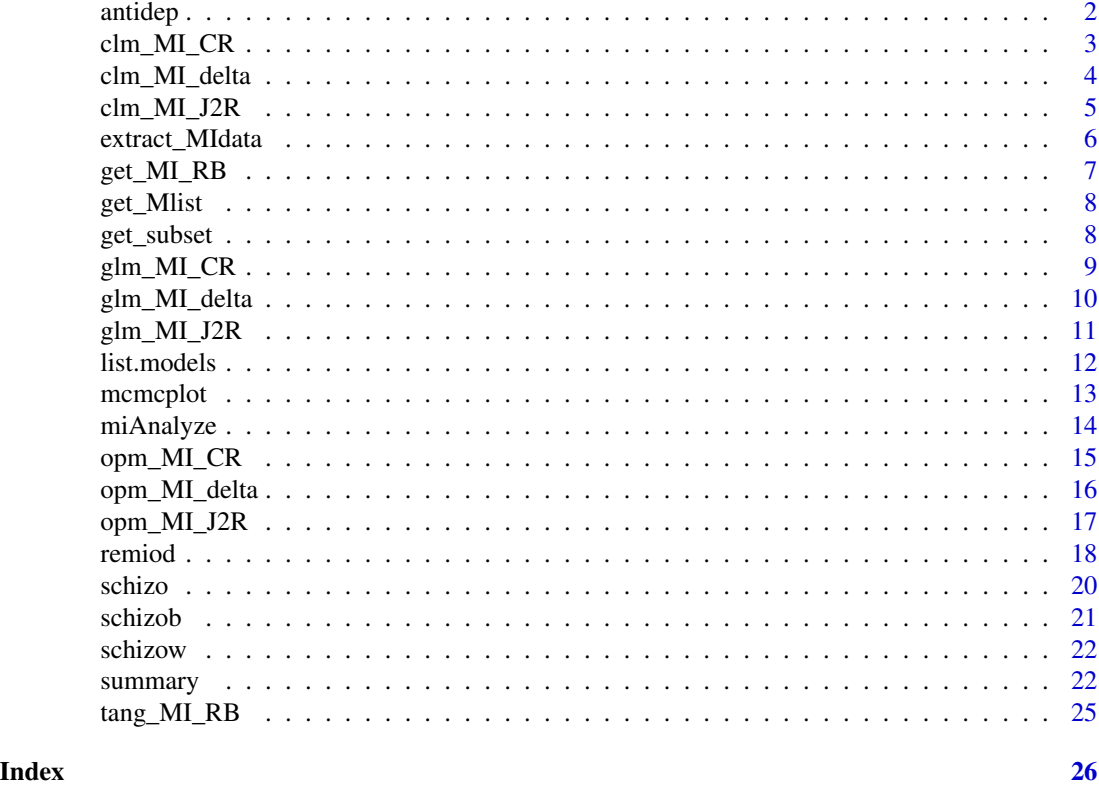

antidep *wide format of continuous response of antidepressant data.*

#### Description

A data set containing the treatment and continuous responses measured at baseline and 4 postbaseline visits

#### Usage

antidep

#### Format

A data frame with 172 rows and 6 variables:

PID Patient ID

tx Treatment, 1 for treated and 0 for placebo

y0 HADM-17 measurement at the baseline

y1, y2, y4, y6 Change score of HADM-17 measurement at the post-baseline week 1, 2, 4, and 6.

#### <span id="page-2-0"></span>clm\_MI\_CR 3

#### Source

https://www.lshtm.ac.uk/research/centres-projects-groups/missing-data#dia-missing-data

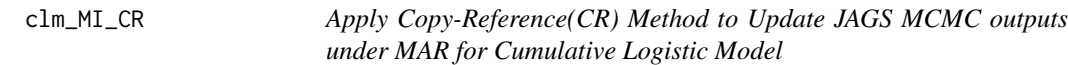

#### Description

Internal function to obtain Copy-Reference(CR) MCMC from an MAR object.

#### Usage

```
clm_MI_CR(object, treatment, start = NULL, end = NULL, thin = NULL,
  exclude_chains = NULL, subset = FALSE, ord_cov_dummy = TRUE,
  seed = NULL, mess = FALSE, ...)
```
#### Arguments

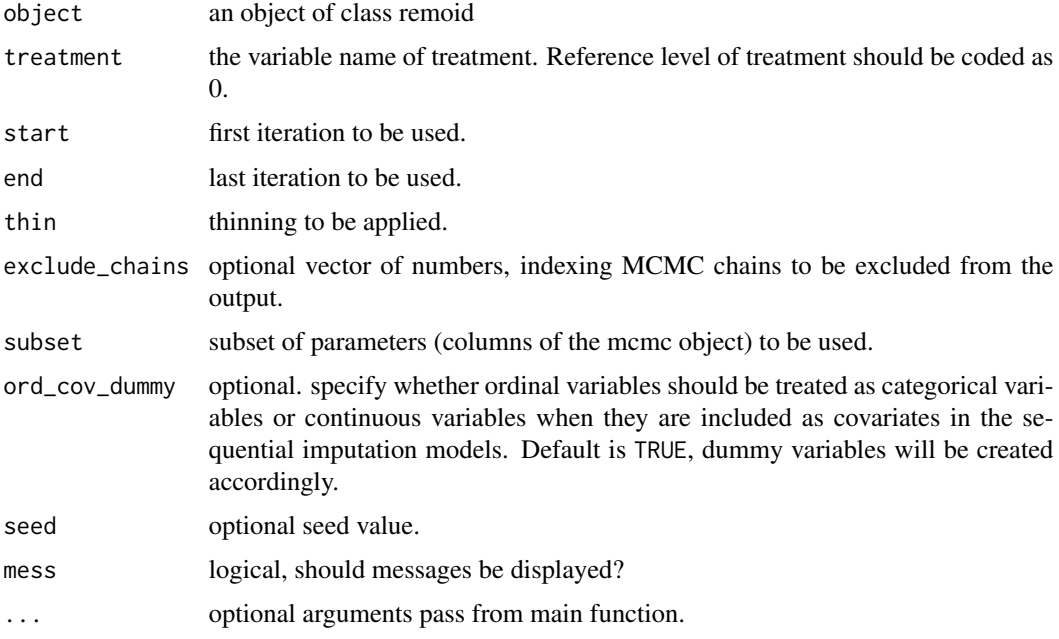

#### Value

<span id="page-3-0"></span>

#### Description

Internal function to obtain delta-adjusted MCMC from an MAR object.

#### Usage

```
clm_MI_delta(object, treatment, delta = 0, start = NULL, end = NULL,
  exclude_chains = NULL, thin = NULL, subset = FALSE,
 ord\_cov\_dummy = TRUE, seed = NULL, mess = FALSE, ...)
```
#### Arguments

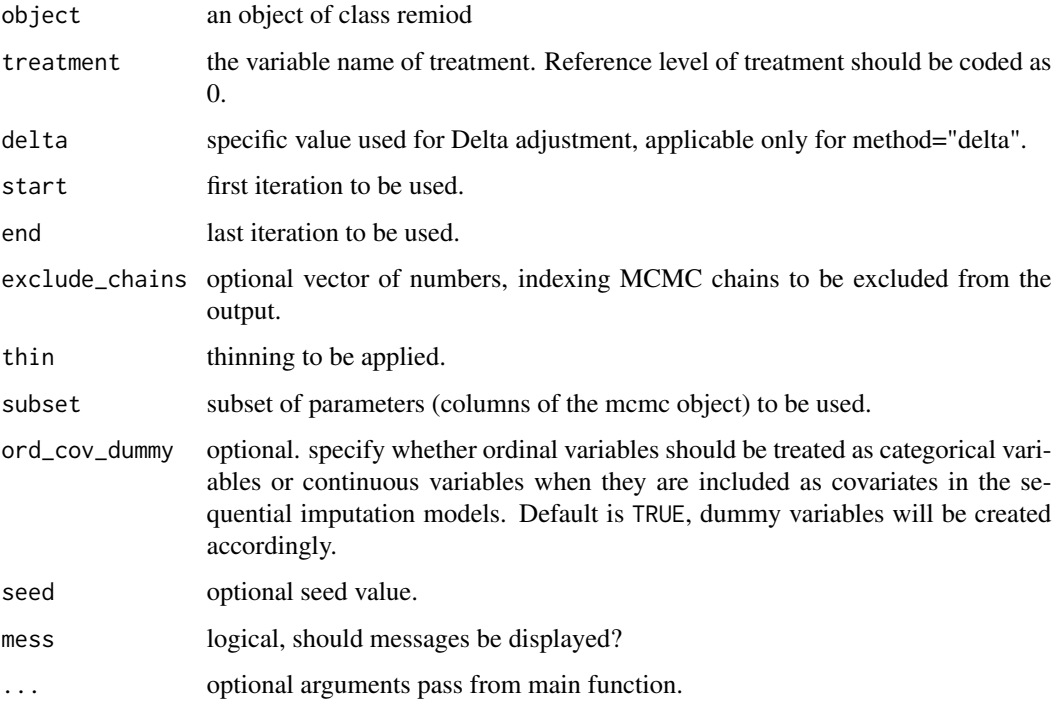

#### Value

<span id="page-4-0"></span>clm\_MI\_J2R *Apply Jump-to-Reference(J2R) Method to Update JAGS MCMC outputs under MAR for Cumulative Logistic Model*

#### Description

Internal function to obtain Jump-to-Reference(J2R) MCMC from an MAR object.

#### Usage

```
clm_MI_J2R(object, treatment, start = NULL, end = NULL, thin = NULL,
  exclude_chains = NULL, subset = FALSE, ord_cov_dummy = TRUE,
  seed = NULL, mes = FALSE, ...)
```
#### Arguments

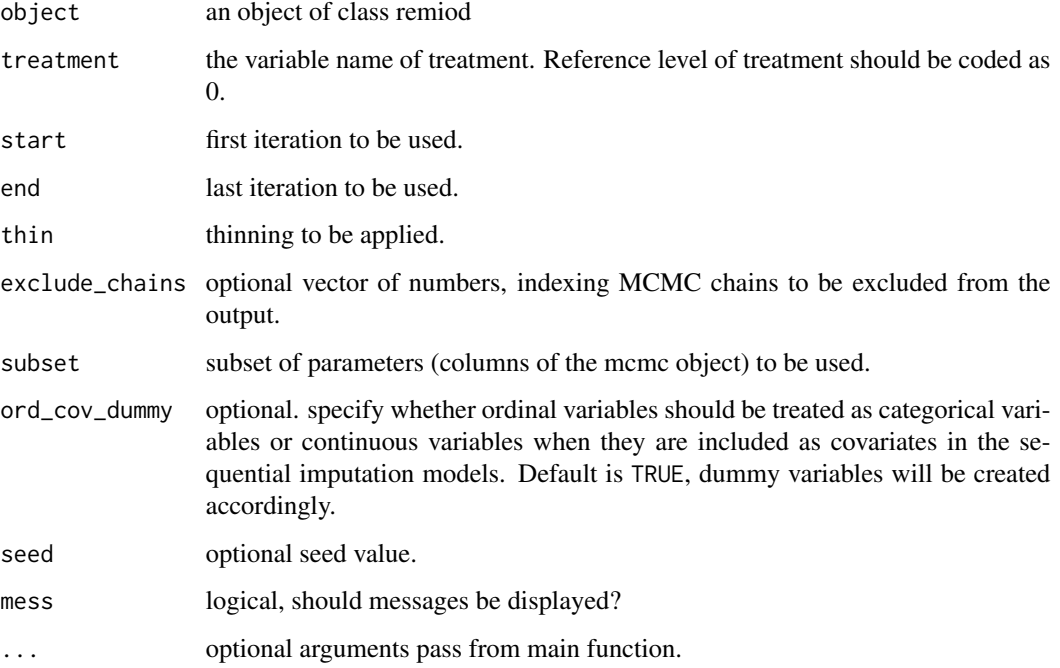

#### Value

#### Description

Extract a specified number of multiple imputed datasets

#### Usage

```
extract_MIdata(object, method = c("MAR", "J2R", "CR", "delta"), delta = 0,
 mi.setting = NULL, M = 10, minspace = 2, mess = FALSE)
```
#### Arguments

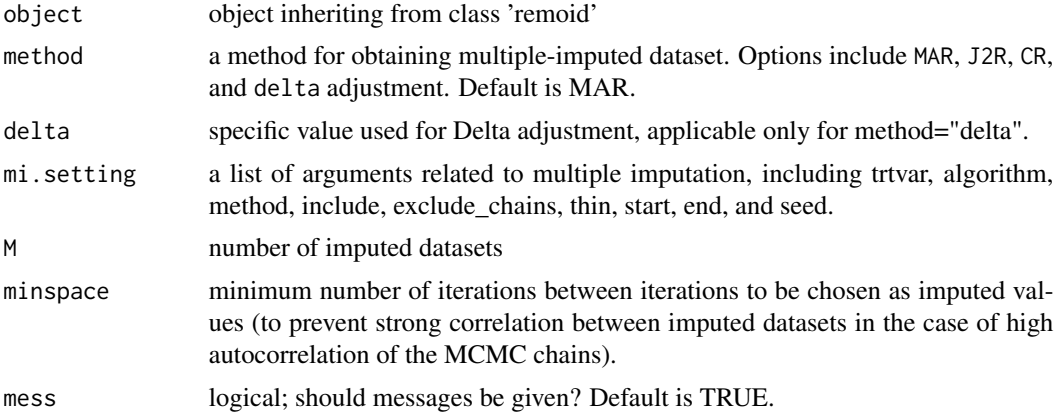

#### Value

A data.frame in which the imputed datasets are stacked onto each other. The variable Imp\_ indexes the imputation, while .rownr links the rows to the rows of the original data. In cross-sectional datasets the variable .id is added as subject identifier.

#### Examples

```
# data(schizow)
```

```
test = remiod(formula = y6 \sim tx + y0 + y1 + y3, data = schizow,
              trtvar = 'tx', algorithm = 'jags', method="MAR",
              ord_{\text{cov\_dummy}} = FALSE, n.adapt = 10, n.chains = 1,
              n.iter = 100, thin = 2, warn = FALSE, seed = 1234)
extdt = extract_MIdata(object=test, method="J2R",mi.setting=NULL, M=10, minspace=2)
```
<span id="page-6-0"></span>

#### Description

Internal function, creates multiple imputed datasets based on assigned imputation method returns multiple imputed datasets stacked onto each other (i.e., long format; optionally including the original, incomplete data).

#### Usage

```
get_MI_RB(object, treatment, method = c("MAR", "J2R", "CR", "delta"),
  delta = 0, exclude_chains = NULL, start = NULL, end = NULL,
  seed = NULL, thin = NULL, subset = FALSE, include = TRUE,
 ord\_cov\_dummy = TRUE, mess = TRUE, ...)
```
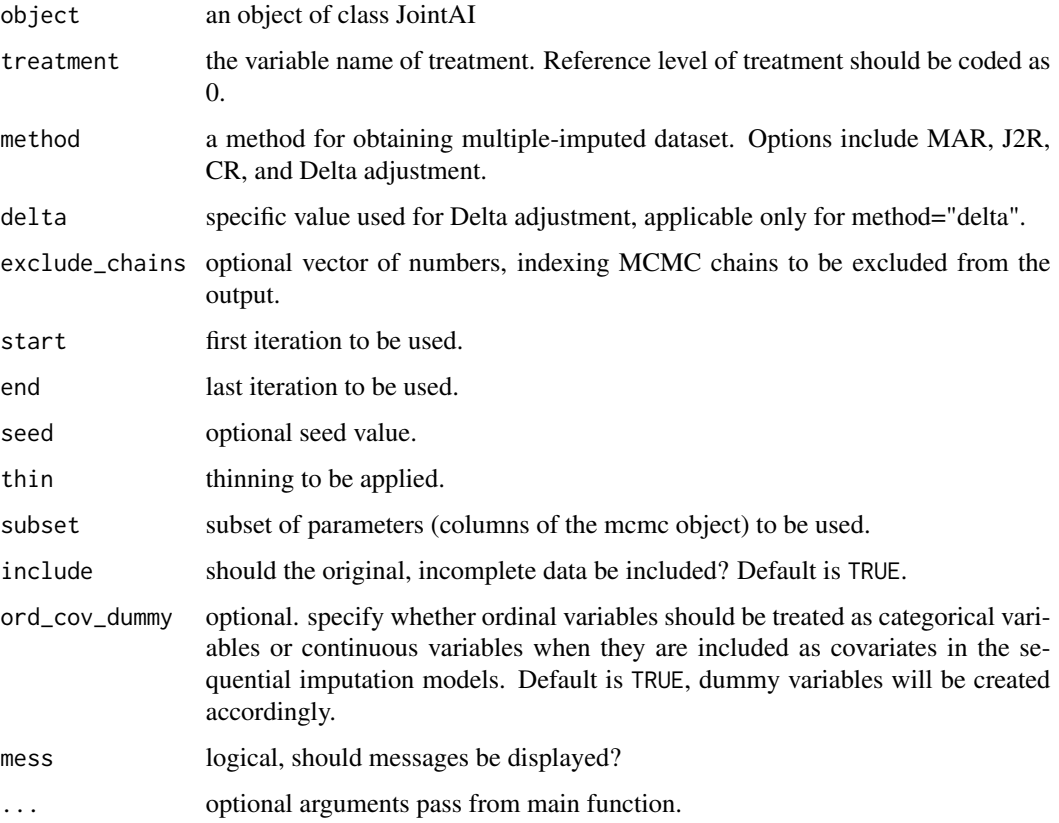

#### Value

A data.frame in which the original data (if include = TRUE) and the imputed datasets are stacked onto each other.

The variable Imputation\_ indexes the imputation, while .rownr links the rows to the rows of the original data. In cross-sectional datasets the variable .id is added as subject identifier.

get\_Mlist *Prepare imputation-model-related information*

#### Description

Internal function to extract information of imputation models.

#### Usage

get\_Mlist(object)

#### Arguments

object object inheriting from class remoid.

#### Value

a list include raw data, imputation models, model types, fixed effects, random effects if any, reference categories corresponding to categorical variables in models, and interaction terms.

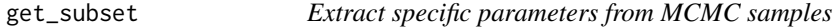

#### Description

Extract specific parameters from MCMC samples

#### Usage

```
get_subset(object, subset, warn = TRUE, mess = TRUE)
```
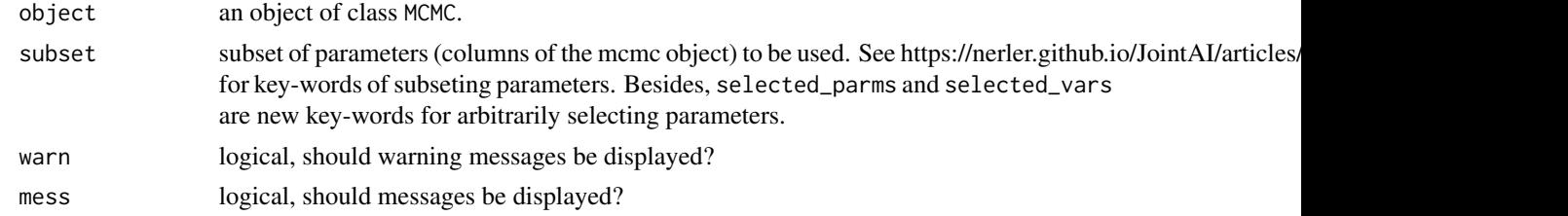

<span id="page-7-0"></span>

#### <span id="page-8-0"></span>glm\_MI\_CR 9

#### Examples

```
data(schizow)
```

```
test = remiod(formula = y6 \sim tx + y0 + y1 + y3, data = schizow,
              trtvar = 'tx', algorithm = 'jags', method='MAR",ord\_cov\_dummy = FALSE, n.addapt = 10, n.class = 1,n.iter = 0, thin = 1, warn = FALSE, seed = 1234)
pms = c("beta[2]","alpha[2]","alpha[6]","alpha[9]")
mcsub = get_subset(object = test$mc.mar, subset=c(selected_parms = list(pms)))
```
glm\_MI\_CR *Apply Copy-Reference(CR) Method to Update JAGS MCMC outputs under MAR for Generalized Linear Model*

#### Description

Internal function to obtain Copy-Reference(CR) MCMC from an MAR object.

#### Usage

```
glm_MI_CR(object, treatment, start = NULL, end = NULL, thin = NULL,
 exclude_chains = NULL, subset = FALSE, seed = 5432, mess = FALSE,
  ...)
```
#### Arguments

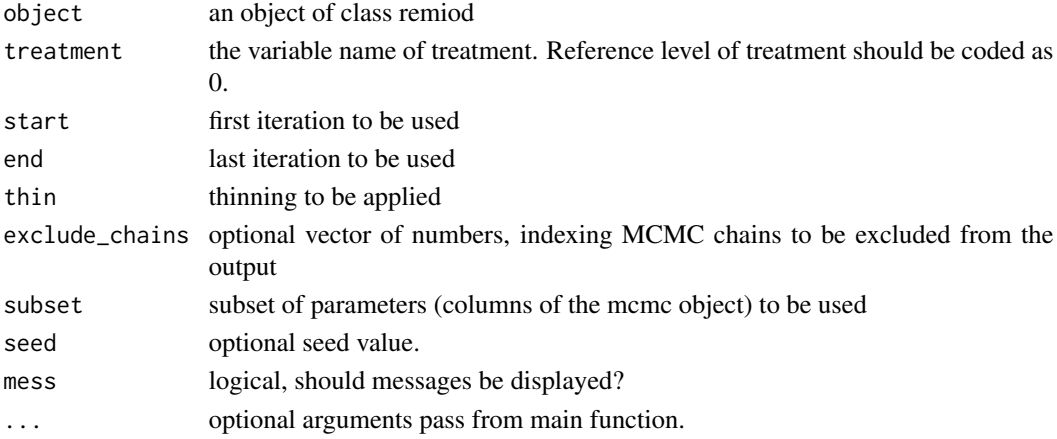

#### Value

<span id="page-9-0"></span>glm\_MI\_delta *Apply Delta adjustment to Update JAGS MCMC outputs under MAR for Generalized Linear Model*

#### Description

Internal function to obtain delta-adjusted MCMC from an MAR object.

#### Usage

```
glm_MI_delta(object, treatment, delta = 0, start = NULL, end = NULL,
  thin = NULL, exclude_chains = NULL, subset = FALSE, seed = 5432,
 mess = FALSE, ...)
```
#### Arguments

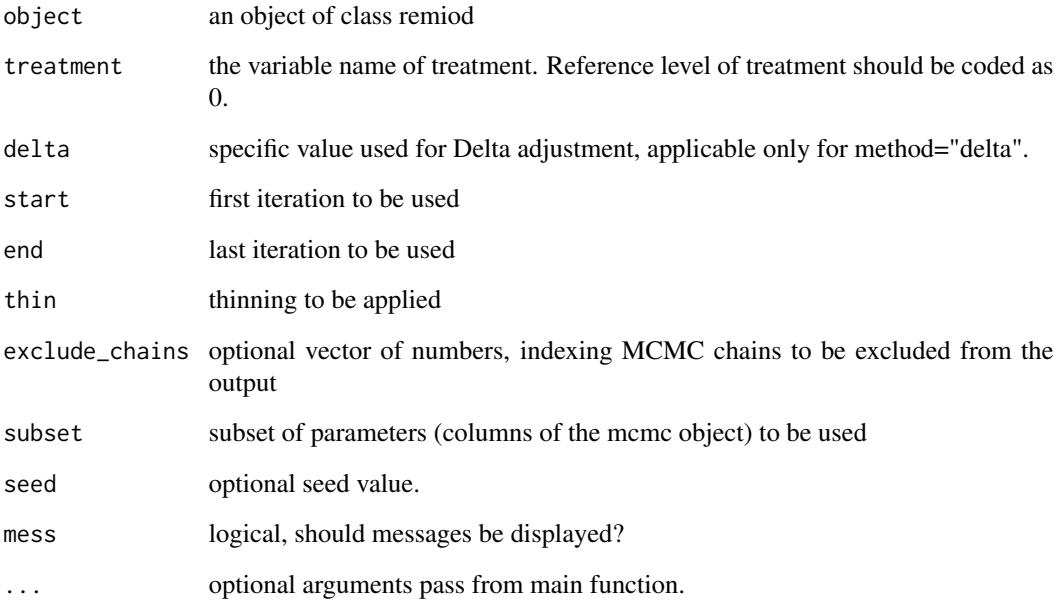

#### Value

<span id="page-10-0"></span>glm\_MI\_J2R *Apply Jump-to-Reference(J2R) Method to Update JAGS MCMC outputs under MAR for Generalized Linear Model*

#### Description

Internal function to obtain Jump-to-Reference(J2R) MCMC from an MAR object.

#### Usage

```
glm_MI_J2R(object, treatment, start = NULL, end = NULL, thin = NULL,
  exclude_chains = NULL, subset = FALSE, seed = 5432, mess = FALSE,
  ...)
```
#### Arguments

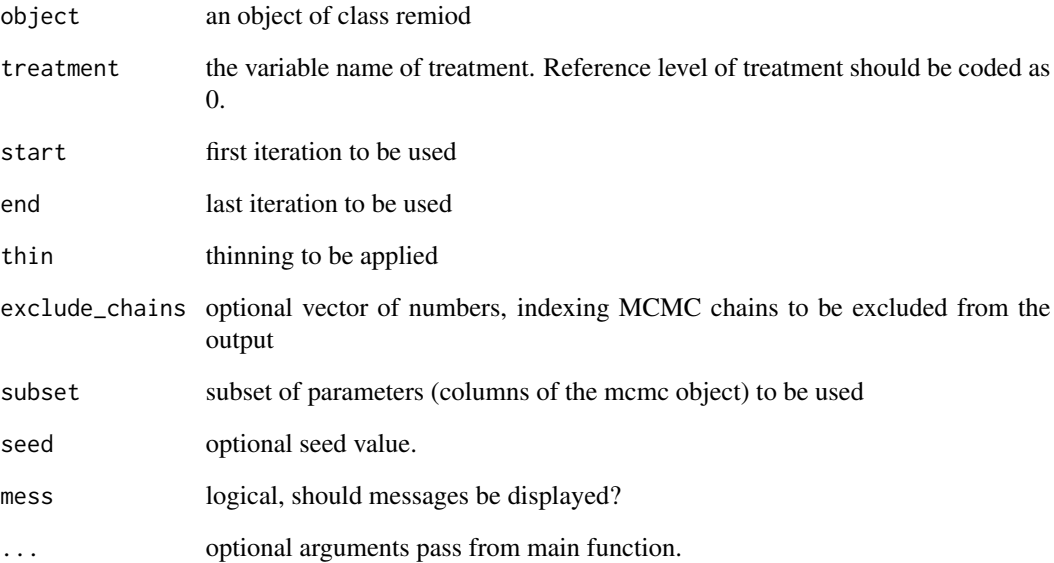

#### Value

<span id="page-11-0"></span>

#### Description

Listing the sequence of models used for imputation

#### Usage

```
list.models(object, details = FALSE, print = TRUE)
```
#### Arguments

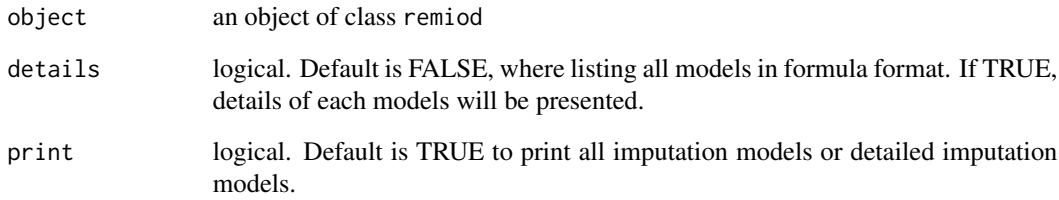

#### Value

a list of formula of imputation models. If details=TRUE, information on the conditional distributions of the covariates in each imputation models. Note: the sequence of conditional models together specifies the joint distribution.

#### Examples

```
# data(schizow)
```

```
test = remiod(formula = y6 \sim tx + y0 + y1 + y3, data = schizow,
              trtvar = 'tx', algorithm = 'jags', method="MAR",
              ord_cov_dummy = FALSE, n.adapt = 10, n.chains = 1,
              n.iter = 10, thin = 2, warn = FALSE, seed = 1234)
```
list.models(test)

<span id="page-12-0"></span>mcmcplot *Visualizing the posterior sample Creates a set of plots for visually evaluating convergence and mixing of the chains from the MCMC sample of an object of class 'remiod'.*

#### Description

Visualizing the posterior sample Creates a set of plots for visually evaluating convergence and mixing of the chains from the MCMC sample of an object of class 'remiod'.

#### Usage

```
mcmcplot(object, what = c("trace", "density"), subset = c(analysis_main =
 TRUE), outcome = NULL, mi.setting = NULL, nrow = NULL, ncol = NULL,
 use_ggplot = TRUE, mess = TRUE, warn = FALSE, ...)
```
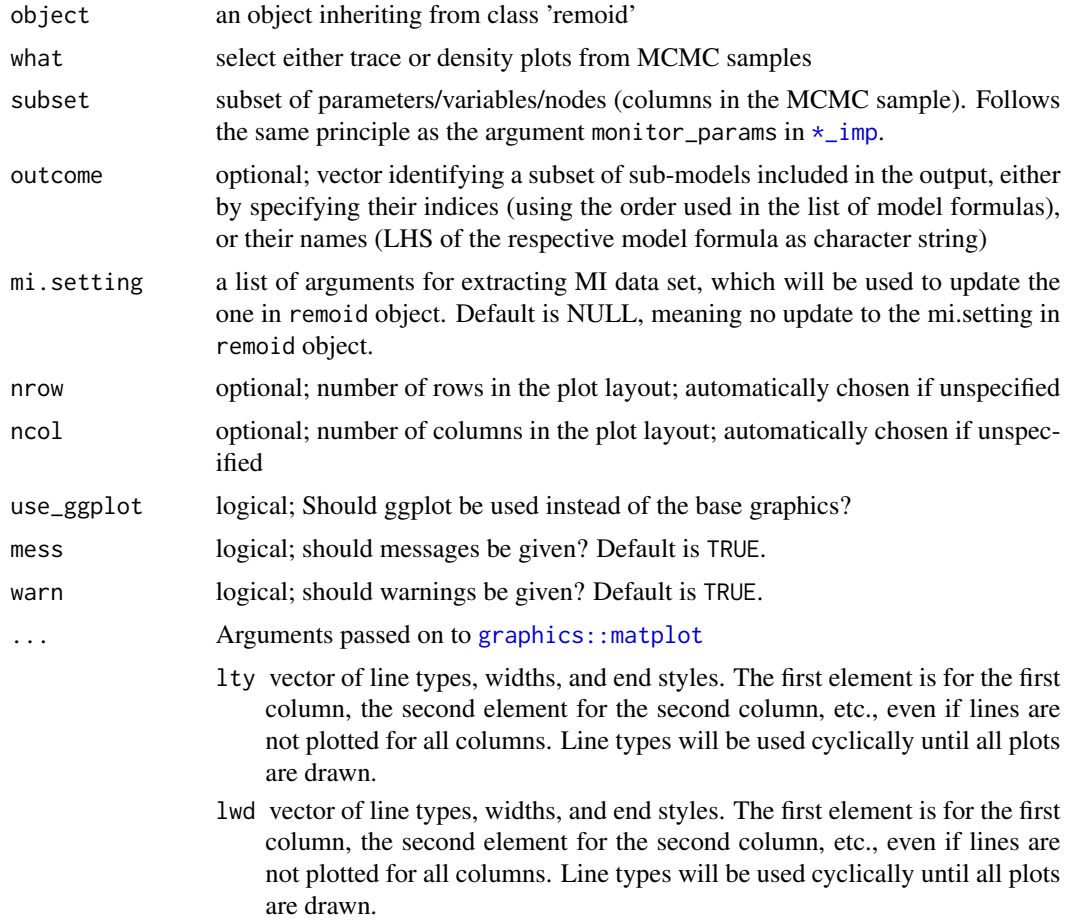

- <span id="page-13-0"></span>lend vector of line types, widths, and end styles. The first element is for the first column, the second element for the second column, etc., even if lines are not plotted for all columns. Line types will be used cyclically until all plots are drawn.
- col vector of colors. Colors are used cyclically.
- cex vector of character expansion sizes, used cyclically. This works as a multiple of [par\(](#page-0-0)"cex"). NULL is equivalent to 1.0.
- bg vector of background (fill) colors for the open plot symbols given by pch = 21:25 as in [points](#page-0-0). The default NA corresponds to the one of the underlying function [plot.xy](#page-0-0).

add logical. If TRUE, plots are added to current one, using [points](#page-0-0) and [lines](#page-0-0). verbose logical. If TRUE, write one line of what is done.

#### Value

plots of traces or densities of MCMC samples for selected parameters in imputation models.

#### Examples

```
# data(schizow)
test = remiod(formula = y6 \sim tx + y0 + y1 + y3, data = schizow,
               trtvar = 'tx', algorithm = 'jags', method="MAR",
              ord_{\text{cov\_dummy}} = FALSE, n.adapt = 10, n.chains = 1,
              n.iter = 10, thin = 2, warn = FALSE, seed = 1234)
```

```
p1 = mcmcplot(object=test, what="trace")
```
miAnalyze *Takes multiply imputed datasets (as generated by the* extract\_MIdata() *function) and runs an analysis function on each of them.*

#### Description

Takes multiply imputed datasets (as generated by the extract\_MIdata() function) and runs an analysis function on each of them.

#### Usage

```
miAnalyze(formula, family = NULL, data, pool = TRUE)
```
#### <span id="page-14-0"></span>opm\_MI\_CR 15

#### Arguments

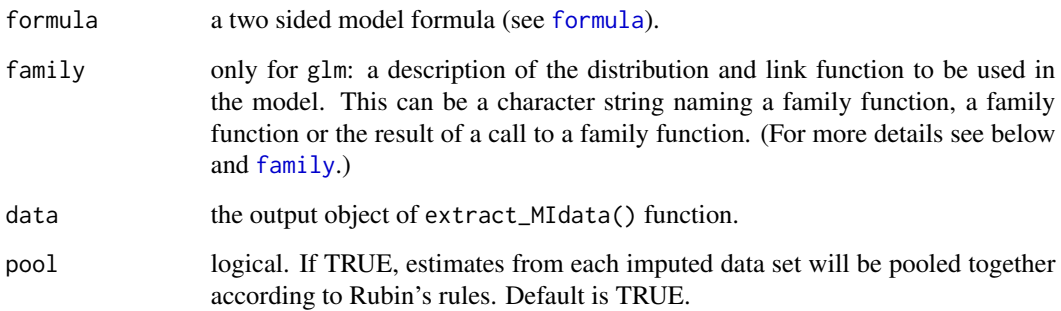

#### Details

rubin\_rules applies Rubin's rules (Rubin, 1987) for pooling together the results from a multiple imputation procedure. The pooled point Estimate is is the average across the point estimates from the complete-data analyses. The SE is the square-root of the sum of two terms representing the within-variance and the between-variance (see Little-Rubin (2002)). The function also returns 95% confidence interval, based on the estimated pooled degrees of freedom that can be used for inference based on the t-distribution.

#### Value

A list containing

- list of estimated coefficients and standard error from each imputed data.
- pooled estimates based Rubin's rule if pool = TRUE.

opm\_MI\_CR *Apply Copy-Reference(CR) Method to Update JAGS MCMC outputs under MAR for probit Model*

#### Description

Internal function to obtain Copy-Reference(CR) MCMC from an MAR object.

#### Usage

```
opm_MI_CR(object, treatment, start = NULL, end = NULL, thin = NULL,
 exclude_chains = NULL, subset = FALSE, seed = NULL, mess = FALSE,
  ...)
```
### <span id="page-15-0"></span>Arguments

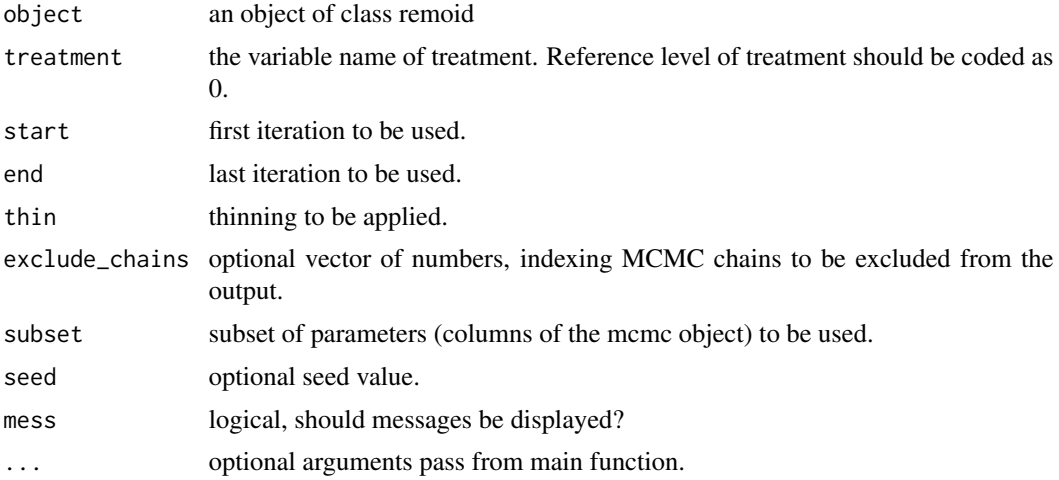

#### Value

A matrix of MCMC samples with all monitored parameters.A subset of the MCMC sample can be selected using start, end and thin.

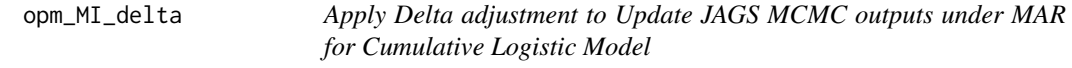

#### Description

Internal function to obtain delta-adjusted MCMC from an MAR object.

#### Usage

```
opm_MI_delta(object, treatment, delta = 0, start = NULL, end = NULL,
  thin = NULL, exclude_chains = NULL, subset = FALSE, seed = NULL,
 mess = FALSE, ...)
```
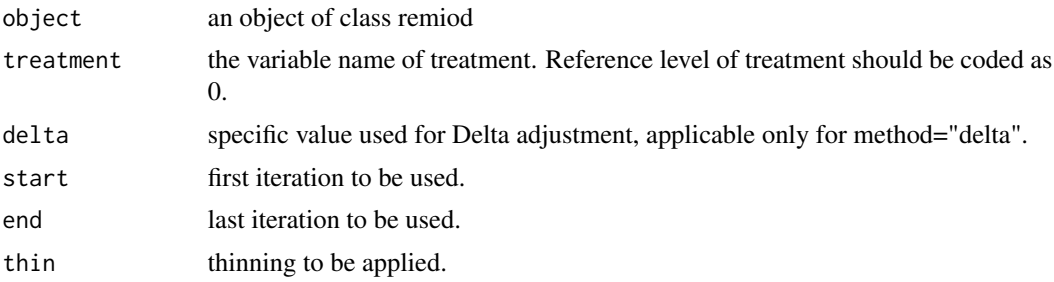

<span id="page-16-0"></span>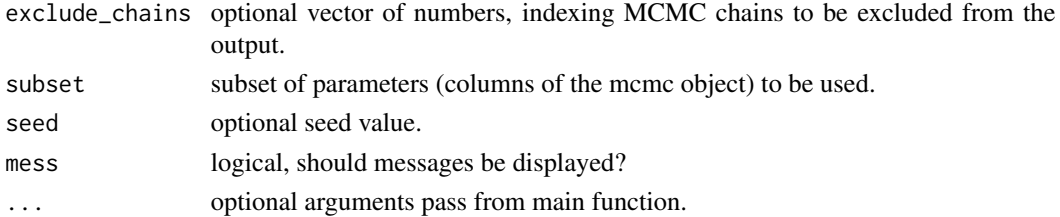

#### Value

A matrix of MCMC samples with all monitored parameters.A subset of the MCMC sample can be selected using start, end and thin.

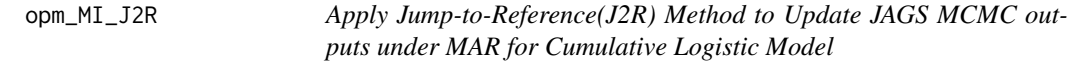

#### Description

Internal function to obtain Jump-to-Reference(J2R) MCMC from an MAR object.

#### Usage

```
opm_MI_J2R(object, treatment, start = NULL, end = NULL, thin = NULL,
 exclude_chains = NULL, subset = FALSE, seed = NULL, mess = FALSE,
  ...)
```
#### Arguments

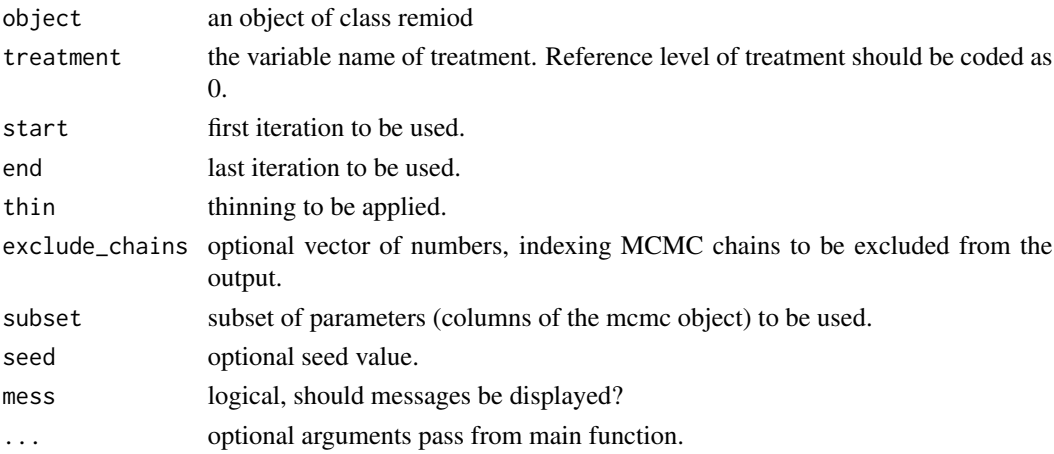

#### Value

<span id="page-17-0"></span>

#### Description

Reference-Based Multiple Imputation for Ordinal/Binary Response

#### Usage

```
remiod(formula, data, trtvar, refcats = NULL, family = NULL,
 method = "MAR", delta = 0, algorithm = c("tang-seq", "jags"),rinv = 1e-04, scheme = 2, model_order = NULL, models = NULL,
 ord_{cov_{\text{cl}}}} = TRUE, n.chains = 2, n.adapt = 100, n.iter = 1000,
  thin = 2, start = NULL, end = NULL, seed = 1234,
  exclude_chains = NULL, subset = NULL, include = FALSE, mess = TRUE,
 warn = FALSE, progress.bar = TRUE, ...)
```
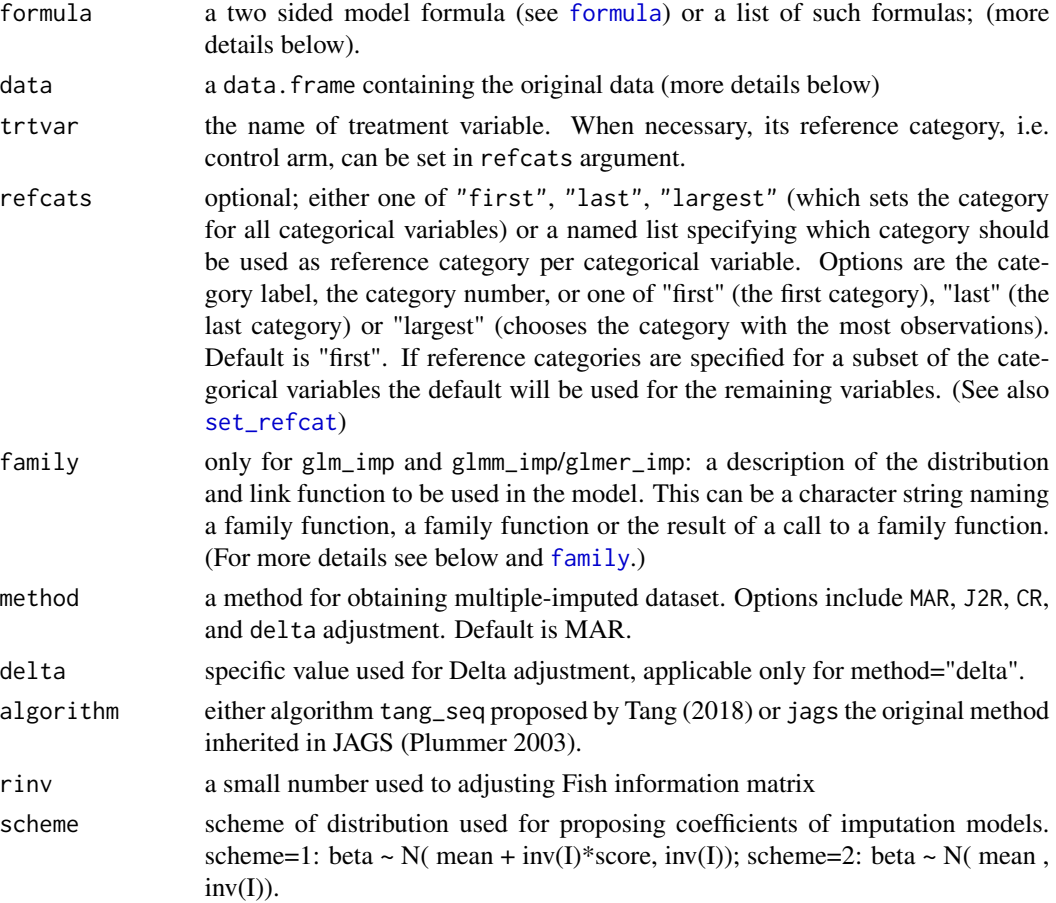

#### <span id="page-18-0"></span>remiod the contract of the contract of the contract of the contract of the contract of the contract of the contract of the contract of the contract of the contract of the contract of the contract of the contract of the con

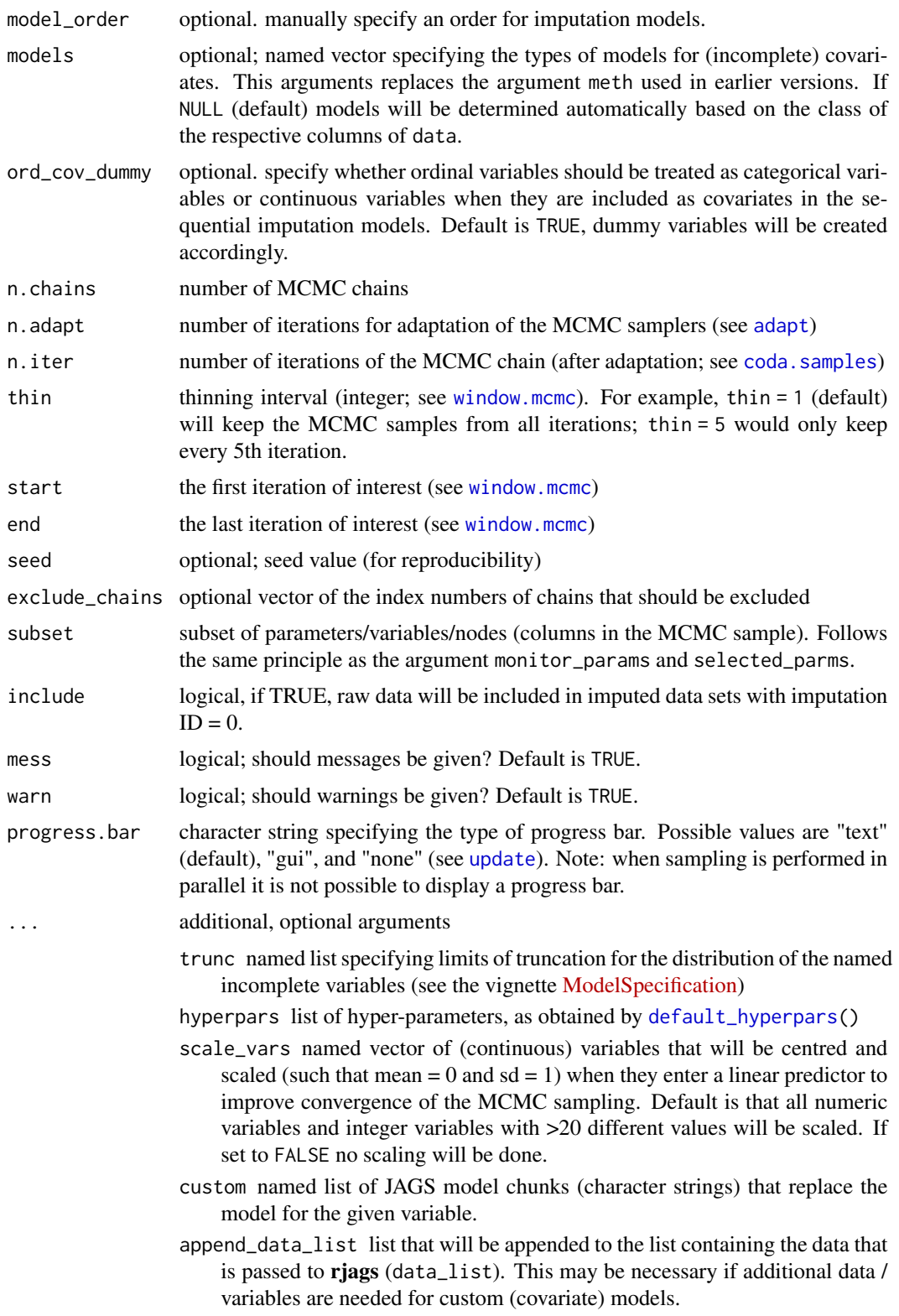

- <span id="page-19-0"></span>progress.bar character string specifying the type of progress bar. Possible values are "text" (default), "gui", and "none" (see [update](#page-0-0)). Note: when sampling is performed in parallel it is not possible to display a progress bar.
- quiet logical; if TRUE then messages generated by riags during compilation as well as the progress bar for the adaptive phase will be suppressed, (see [jags.model](#page-0-0))
- keep\_scaled\_mcmc should the "original" MCMC sample (i.e., the scaled version returned by coda.samples()) be kept? (The MCMC sample that is re-scaled to the scale of the data is always kept.)

modelname character string specifying the name of the model file (including the ending, either .R or .txt). If unspecified a random name will be generated.

- modeldir directory containing the model file or directory in which the model file should be written. If unspecified a temporary directory will be created.
- overwrite logical; whether an existing model file with the specified <modeldir>/<modelname> should be overwritten. If set to FALSE and a model already exists, that model will be used. If unspecified (NULL) and a file exists, the user is asked for input on how to proceed.

keep\_model logical; whether the created JAGS model file should be saved or removed from (FALSE; default) when the sampling has finished.

#### Value

A list includes (1) Information from JAGS modeling and MCMC samples and (2) A data.frame in which the original data (if include = TRUE) and the imputed datasets are stacked onto each other. The variable Imputation\_ indexes the imputation, while .rownr links the rows to the rows of the original data. In cross-sectional datasets the variable .id is added as subject identifier.

#### Examples

data(schizow)

```
test = remiod(formula = y6 \sim tx + y0 + y1 + y3, data = schizow,
              trtvar = 'tx', algorithm = 'jags', method='MAR",ord_{\text{cov\_dummy}} = FALSE, n.adapt = 10, n.chains = 1,
              n.iter = 10, thin = 2, warn = FALSE, seed = 1234)
```
schizo *National Institute of Mental Health shizophrenia study*

#### **Description**

Schizophrenia data from a randomized controlled trial with patients assigned to either drug or placebo group. "Severity of Illness" was measured, at weeks 0, 1, . . . , 6, on a four category ordered scale. Most of the observations where made on weeks 0, 1, 3, and 6.

#### <span id="page-20-0"></span>schizob 21

#### Usage

data(schizo)

#### Format

A data frame with 1603 observations on 437 subjects. Five vectors contain information on

id patient ID.

imps79 original response measurements on a numerical scale.

- imps79b binary response based on the cut-off value of 3.5 to the measurements on a numerical scale:  $0 =$  normal to mildly ill and  $1 =$  moderately to extremely ill
- imps79o ordinal response on a 4 category scale, "normal or borderline mentally ill" < "mildly or moderately ill", "markedly ill", "severely or among the most extremely ill".

tx treatment indicator: 1 for drug, 0 for placebo.

week week.

#### Details

The documentation file was copied from the mixcat package and slightly modified.

#### Source

<https://hedeker.people.uic.edu/ml.html>

#### References

Hedeker, D. and R. Gibbons (2006). *Longitudinal Data Analysis*. New Jersey, USA: John Wiley & Sons.

schizob *wide format of binary response of Schizophrenia data.*

#### Description

A dataset containing the treatment and binary responses measured at baseline and 3 post-baseline visits

#### Usage

schizob

#### Format

A data frame with 437 rows and 5 variables:

tx treatment, 1 for treated and 0 for placebo

y0 binary response at the baseline

y1, y3, y6 binary response at the post-baseline week 1, 3, and 6.

#### <span id="page-21-0"></span>Source

long-to-wise tranformation of schizo data, i.e. schizob = data.table::dcast(schizo, id + tx ~ week, value.var = "imps79b")

schizow *wide format of ordinal response of Schizophrenia data.*

#### Description

A dataset containing the treatment and ordinal responses measured at baseline and 3 post-baseline visits

#### Usage

schizow

#### Format

A data frame with 437 rows and 5 variables:

tx treatment, 1 for treated and 0 for placebo

y0 ordinal response at the baseline

y1, y3, y6 ordinal response at the post-baseline week 1, 3, and 6.

#### Source

long-to-wise tranformation of schizo data, i.e. schizow = data.table::dcast(schizo, id + tx ~ week, value.var = "imps79o")

summary *Summarize the results from an object of class remiod*

#### Description

Obtain and print the summary, (fixed effects) coefficients (coef) and credible interval (confint).

#### <span id="page-22-0"></span>summary 23

#### Usage

```
summary(object, ...)
## S3 method for class 'remiod'
summary(object, start = NULL, end = NULL, thin = NULL,
 quantiles = c(0.025, 0.975), outcome = NULL, exclude_chains = NULL,
 warn = TRUE, mess = TRUE, \ldots)
## S3 method for class 'summary.remiod'
print(x, digits = 3, ...)
## S3 method for class 'summary.remiod'
coef(object, start = NULL, end = NULL,
 thin = NULL, subset = NULL, exclude_chains = NULL, warn = TRUE,
 mess = TRUE, ...)
```
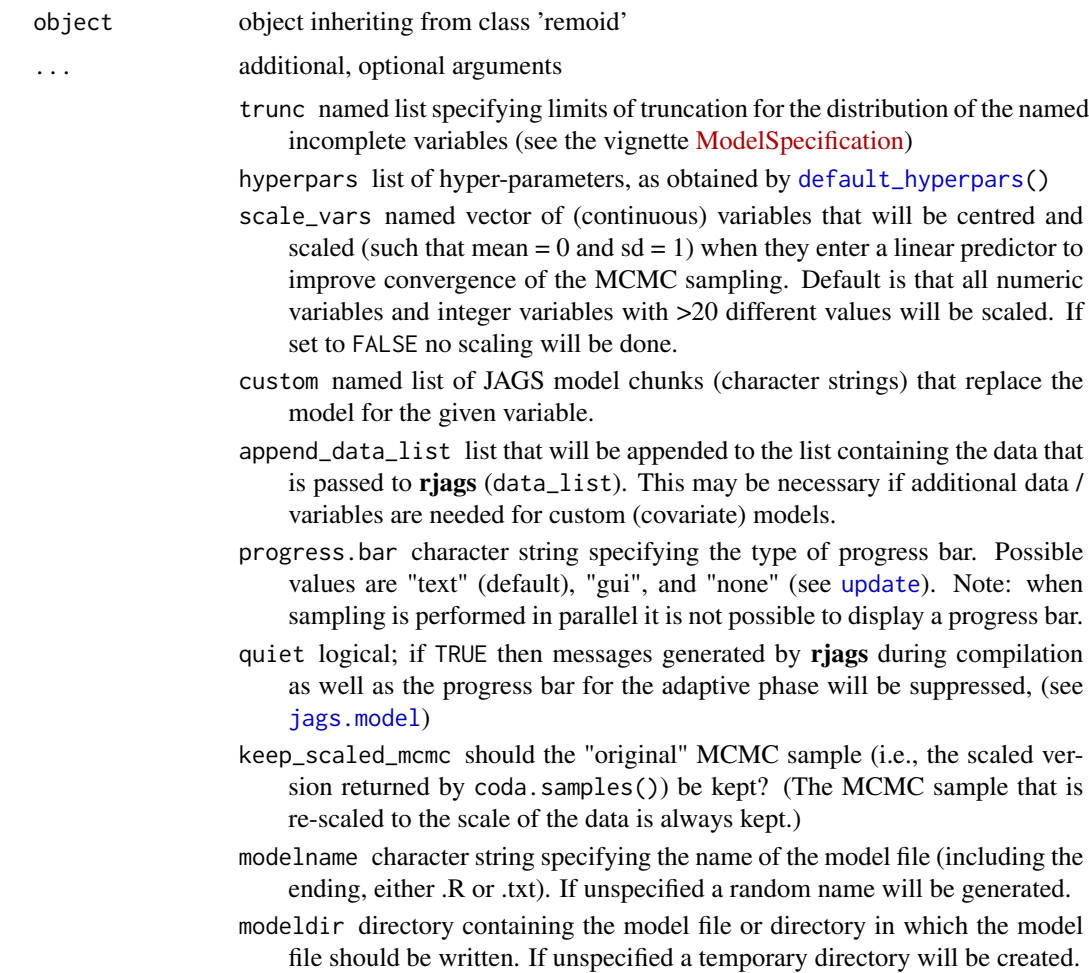

#### <span id="page-23-0"></span>24 summary summary summary summary summary summary summary summary summary summary summary

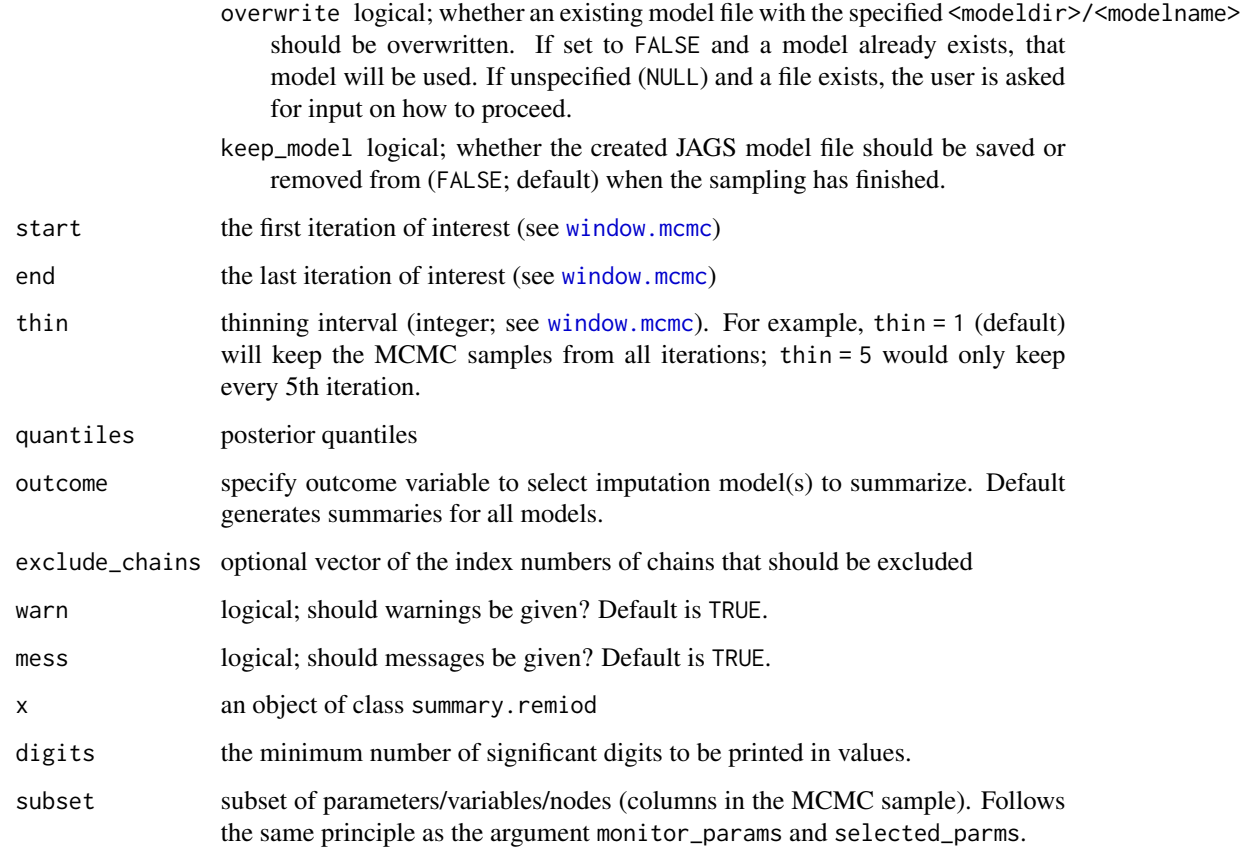

#### Value

summary information, including parameter posterior mean, posterior SD, quantiles, tail probability tail-prob, Gelman-Rubin criterion GR-crit, the ratio of the Monte Carlo error and posterior standard deviation) for specified parameters MCE/SD.

#### Examples

```
# data(schizow)
```

```
test = remiod(formula = y6 \sim tx + y0 + y1 + y3, data = schizow,
              trtvar = 'tx', algorithm = 'jags', method="MAR",
              ord_{\text{cov\_dummy}} = FALSE, n.adapt = 50, n.chains = 1,
              n.iter = 50, thin = 2, warn = FALSE, seed = 1234)
```

```
summary(object = test, outcome = c("y6", "y3"))
```
<span id="page-24-0"></span>tang\_MI\_RB *Implement controlled multiple imputation algorithms proposed by Tang*

#### Description

Internal function, creates multiple imputed datasets based on assigned imputation method with the algorithm of Tang's sequential modeling.

#### Usage

```
tang_MI_RB(object, dtimp, treatment, method = "MAR", delta = 0,
 ord_cov_dummy = FALSE, exclude_chains = NULL, include = FALSE,
  thin = 1)
```
#### Arguments

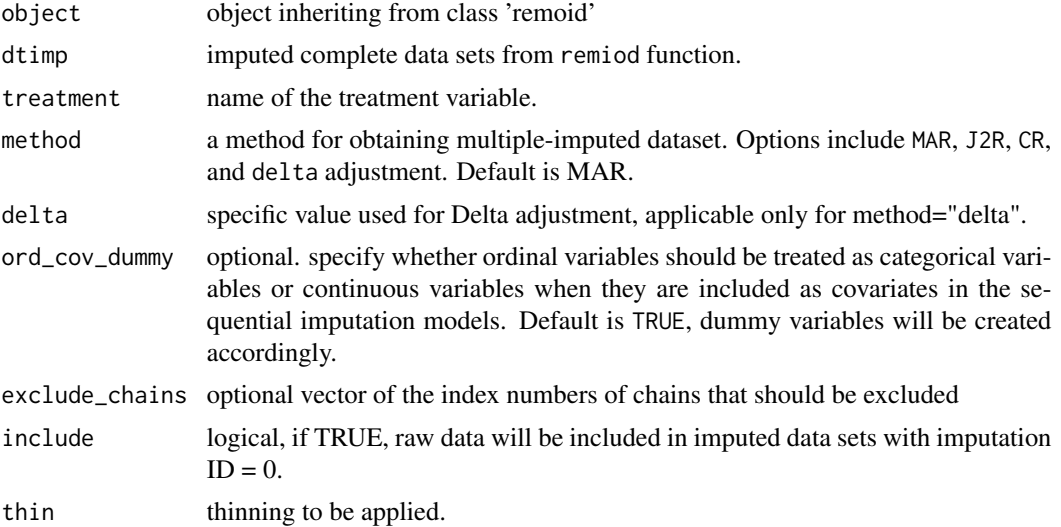

#### Value

multiple imputed datasets stacked onto each other (i.e., long format; optionally including the original incomplete data).

The variable Imputation\_ indexes the imputation, while .rownr links the rows to the rows of the original data. In cross-sectional datasets the variable .id is added as subject identifier.

# <span id="page-25-0"></span>Index

∗ datasets antidep, [2](#page-1-0) schizo, [20](#page-19-0) schizob, [21](#page-20-0) schizow, [22](#page-21-0) \*\_imp, *[13](#page-12-0)* adapt, *[19](#page-18-0)* antidep, [2](#page-1-0) clm\_MI\_CR, [3](#page-2-0) clm\_MI\_delta, [4](#page-3-0) clm\_MI\_J2R, [5](#page-4-0) coda.samples, *[19](#page-18-0)* coef.summary.remiod *(*summary*)*, [22](#page-21-0) default\_hyperpars, *[19](#page-18-0)*, *[23](#page-22-0)* extract\_MIdata, [6](#page-5-0) family, *[15](#page-14-0)*, *[18](#page-17-0)* formula, *[15](#page-14-0)*, *[18](#page-17-0)* get\_MI\_RB, [7](#page-6-0) get\_Mlist, [8](#page-7-0) get\_subset, [8](#page-7-0) glm\_MI\_CR, [9](#page-8-0) glm\_MI\_delta, [10](#page-9-0) glm\_MI\_J2R, [11](#page-10-0) graphics::matplot, *[13](#page-12-0)* jags.model, *[20](#page-19-0)*, *[23](#page-22-0)* lines, *[14](#page-13-0)* list.models, [12](#page-11-0) mcmcplot, [13](#page-12-0) miAnalyze, [14](#page-13-0) opm\_MI\_CR, [15](#page-14-0) opm\_MI\_delta, [16](#page-15-0)

opm\_MI\_J2R, [17](#page-16-0)

par, *[14](#page-13-0)* plot.xy, *[14](#page-13-0)* points, *[14](#page-13-0)* print.summary.remiod *(*summary*)*, [22](#page-21-0) remiod, [18](#page-17-0) schizo, [20](#page-19-0) schizob, [21](#page-20-0)

schizow, [22](#page-21-0) set\_refcat, *[18](#page-17-0)* summary, [22](#page-21-0)

tang\_MI\_RB, [25](#page-24-0)

update, *[19,](#page-18-0) [20](#page-19-0)*, *[23](#page-22-0)*

window.mcmc, *[19](#page-18-0)*, *[24](#page-23-0)*